## **Fachspezifische Prüfungsordnung für den Masterstudiengang "Sozialpolitik" an der Universität Bremen**

Vom 12. Juni 2019

Der Fachbereichsrat des Fachbereiches 8 (Sozialwissenschaften) hat auf seiner Sitzung am 12. Juni 2019 gemäß § 87 Satz 1 Nummer 2 des Bremischen Hochschulgesetzes (BremHG) i.V.m. § 62 BremHG in der Fassung der Bekanntmachung vom 9. Mai 2007 (Brem.GBI. S. 339), zuletzt geändert durch Artikel 1 des Gesetzes zur Änderung des Bremischen Hochschulgesetzes vom 5. März 2019 (Brem.GBl. S. 71), folgende Prüfungsordnung beschlossen:

Diese fachspezifische Prüfungsordnung gilt in Verbindung mit dem Allgemeinen Teil der Prüfungsordnungen für Masterstudiengänge (AT MPO) der Universität Bremen vom 27. Januar 2010 in der jeweils gültigen Fassung.

§ 1

### **Studienumfang und Abschlussgrad**

(1) Für den erfolgreichen Abschluss des Masterstudiengangs "Sozialpolitik" sind insgesamt 120 Leistungspunkte (Credit Points = CP) nach dem European Credit Transfer and Accumulation System (ECTS) zu erwerben. Dies entspricht einer Regelstudienzeit von 4 Fachsemestern.

(2) Aufgrund der bestandenen Masterprüfung wird der Abschlussgrad

Master of Arts (abgekürzt M.A.)

verliehen.

# § 2

#### **Studienaufbau, Module und Leistungspunkte**

(1) Der Masterstudiengang "Sozialpolitik" wird als Masterstudium gemäß § 4 Absatz 1 AT MPO studiert.

(2) Das Studium gliedert sich wie folgt:

- a) Masterarbeit, 30 CP,
- b) Pflichtmodule, 57 CP,
- c) Wahlpflichtbereich, 27 CP, unterteilt in:
	- i. Wahlpflichtmodule "Politikfelder", 9 CP; in diesem Wahlpflichtbereich wird ein Schwerpunkt gemäß Anlage 2.3.1 ausgewählt.
	- ii. Wahlpflichtmodule "Forschungspraktikum/Auslandsstudium", 18 CP;
- d) Im Wahlbereich, 6 CP, kann aus den Fachergänzenden Studien der Universität Bremen gewählt werden.

Regelungen zu den international ausgerichteten Studienoptionen (Doppelabschlussprogramme) in diesem Masterstudiengang sind in den entsprechenden Anlagen zu dieser Prüfungsordnung aufgenommen.

(3) Anlage 1 stellt den empfohlenen Studienverlauf dar. Anlage 2 regelt die zu erbringenden Prüfungsleistungen.

(4) Module werden als Pflicht- oder als Wahlpflichtmodule durchgeführt.

(5) Die im Studienplan vorgesehenen Pflicht- und Wahlpflichtmodule werden mindestens im jährlichen Turnus angeboten.

(6) Module im Pflichtbereich und im Wahlpflichtbereich werden in deutscher oder englischer Sprache durchgeführt.

(7) Die den Modulen jeweils zugeordneten Lehrveranstaltungen werden in den Modulbeschreibungen ausgewiesen.

(8) Lehrveranstaltungen werden gemäß § 6 Absatz 1 AT MPO durchgeführt.

(9) Der Studiengang beinhaltet in den Schwerpunkten "Arbeit und Soziale Sicherung", "Gesundheitssystem und Gesundheitspolitik" und "Globale Dynamiken der Sozialpolitik" ein obligatorisches Praktikum mit dazugehörigem Begleitseminar im Umfang von 18 CP. Alternativ zu diesem Praktikum kann ein Auslandsstudium auf Basis eines Lernvertrags ("Learning Agreement") absolviert werden.

(10) Der Studiengang beinhaltet im Schwerpunkt "European Labour Studies" ein obligatorisches Auslandsstudium im Umfang von 18 CP. Vor Antritt des Auslandsstudiums muss ein "Learning Agreement" zwischen Studierendem und Fachbereich abgeschlossen werden, um eine problemlose Anerkennung der im Ausland erworbenen CP gewährleisten zu können.

§ 3

#### **Prüfungen**

(1) Prüfungen werden in den Formen gemäß §§ 8 ff. AT MPO durchgeführt. Darüber hinaus können Prüfungen in den im Folgenden aufgeführten Formen erfolgen:

- Kurzessay: Schriftliche Arbeit von etwa 3 bis 4 Seiten, die eine vorgegebene oder selbst gewählte Fragestellung erörtert und unter Heranziehung eines begrenzten Lektürespektrums pointiert beantwortet.
- Bearbeitung von Übungsaufgaben in Form eines Portfolios gemäß § 8 Absatz 8 AT MPO
- Hausklausur: Selbstständige, schriftliche Bearbeitung eines vorgegebenen Themas innerhalb einer vorgegeben Frist. Zur Bearbeitung sollen im Wesentlichen die im Rahmen der Lehrveranstaltungen bearbeiteten Texte, Dokumente, Quellen sowie eigene Mitschriften und Protokolle herangezogen werden.
- Forschungskonzept: Darlegung der Grundlinien eines Forschungsvorhabens auf der Basis einer Übersicht zum Forschungsstand (Exposé für die Masterarbeit).
- Forschungspapier: Verfassen eines eigenständigen Aufsatzes, der inhaltlich in Zusammenhang mit dem Thema der Masterarbeit steht.

Der Prüfungsausschuss kann im Einzelfall auf Antrag einer Prüferin oder eines Prüfers weitere Prüfungsformen zulassen.

(2) Eine erneute Prüfung kann gemäß § 20 Absatz 4 AT MPO in einer anderen als der ursprünglich durchgeführten Form erfolgen.

(3) Bearbeitungsfristen und Umfang von Prüfungen werden den Studierenden zu Beginn des Moduls mitgeteilt.

(4) Prüfungen können in Form von Multiple Choice bzw. E-Klausuren durchgeführt werden. Näheres regelt Anlage 4.

(5) Englisch oder Deutsch kann Prüfungssprache sein.

(6) In einigen Modulen werden Teilprüfungen abgelegt. Sie bestehen aus einer Prüfung im Bereich Basis und einer Prüfung im Bereich Vertiefung. Die Studentin oder der Student kann innerhalb des Moduls auswählen, in welcher Lehrveranstaltung die Basis bzw. die Vertiefung erbracht werden soll. Prüfungsanforderungen werden so gestaltet, dass diese im Rahmen des gesetzten Workloads des Moduls grundsätzlich umsetzbar sind.

§ 4

### **Anerkennung und Anrechnung**

Die Anerkennung oder die Anrechnung von Leistungen erfolgt gemäß § 22 AT MPO in der jeweils gültigen Fassung.

 $§ 5$ 

### **Zulassungsvoraussetzungen für Module**

Außer im Rahmen des § 6 Absatz 2 gibt es keine Zulassungsvoraussetzungen.

 $§ 6$ 

#### **Modul Masterarbeit**

(1) Das Modul Masterarbeit (30 CP) besteht aus der Masterarbeit im Umfang von 24 CP und einem begleitenden Seminar im Umfang von 6 CP, welches benotet wird.

(2) Voraussetzung zur Anmeldung zur Masterarbeit ist der Nachweis von mindestens 74 CP.

(3) Die Bearbeitungszeit der Masterarbeit beträgt 18 Wochen. Der Prüfungsausschuss kann auf begründeten Antrag eine einmalige Verlängerung um maximal 6 Wochen genehmigen.

(4) Die Masterarbeit wird als Einzel- oder als Gruppenarbeit mit bis zu drei Personen erstellt. Bei einer Gruppenarbeit muss der Beitrag jedes einzelnen Gruppenmitglieds klar erkennbar, abgrenzbar und bewertbar sein. Bei einer Gruppenarbeit wird der Umfang der Masterarbeit vom Prüfungsausschuss festgelegt.

(5) Zur Masterarbeit findet kein Kolloquium statt.

§ 7

#### **Gesamtnote der Masterprüfung**

(1) Die Gesamtnote wird aus den mit Leistungspunkten gewichteten Noten der Module gebildet. Hierbei geht die im Modul "Forschungspraktikum" erworbene Note mit 4 CP in die Notenberechnung ein.

(2) Unbenotete Module fließen nicht in die Berechnung ein.

#### **Geltungsbereich und Inkrafttreten**

(1) Diese Prüfungsordnung tritt nach der Genehmigung durch die Rektorin oder den Rektor am 1. Oktober 2019 in Kraft. Sie wird im Amtsblatt der Freien Hansestadt Bremen veröffentlicht. Sie gilt für Studierende, die ab dem Wintersemester 2019/20 im Masterstudiengang "Sozialpolitik" ihr Studium aufnehmen.

(2) Studierende, die vor dem Wintersemester 2019/20 bereits ihr Studium im Masterstudiengang "Sozialpolitik" aufgenommen haben, können auf Antrag an den Prüfungsausschuss in die geänderte Ordnung wechseln. Der Antrag muss bis zum 15. November 2019 beim zuständigen Prüfungsausschuss gestellt werden. Über die Anerkennung erbrachter Leistungen entscheidet der Prüfungsausschuss nach individueller Sachlage.

(3) Studierende, auf die Absatz 2 nicht zutrifft, beenden ihr Studium bis spätestens 30. September 2022. Studierende, die bis zum 30. September 2022 ihr Studium nicht beendet haben, wechseln spätestens dann in die vorliegende geänderte Ordnung. Über die Anerkennung von Prüfungsleistungen entscheidet der Prüfungsausschuss nach individueller Sachlage.

Genehmigt, Bremen, den 5. Juli 2019

Der Rektor der Universität Bremen

#### **Anlagen:**

- Anlage 1: Studienverlaufsplan des Masterstudiengangs "Sozialpolitik"
- Anlage 2: Module und Prüfungsanforderungen
- Anlage 3: Weitere Prüfungsformen (entfällt)
- Anlage 4: Durchführung von Prüfungen im Antwort-Wahl-Verfahren und Durchführung von Prüfungen als "E-Klausur"
- Anlage 5: Regelungen für Studierende innerhalb des Doppelabschlussprogramms "Transatlantic Master Sozialpolitik" (TAM) mit der "University of North Carolina at Chapel Hill" (UNC-CH) im Studiengang "Sozialpolitik"
- Anlage 6: Regelungen für Studierende innerhalb des Doppelabschlussprogramms "European Master in Labour Studies and Social Policy" mit der "Università degli Studi di Milano" (Universität Mailand) im Studiengang "Sozialpolitik"
- Anlage 7: Regelungen für Studierende innerhalb des Doppelabschlussprogramms "Comparative Public Policy and Welfare Studies" mit der "University of Southern Denmark" (SDU) im Studiengang "Sozialpolitik"
- Anlage 8: Regelungen für Studierende, die innerhalb des ERASMUS Mundus Joint Master Degrees (EMJMD) "Education Policies for Global Development" (GLOBED) im Studiengang "Sozialpolitik" einen Doppelabschluss an der Universität Bremen absolvieren

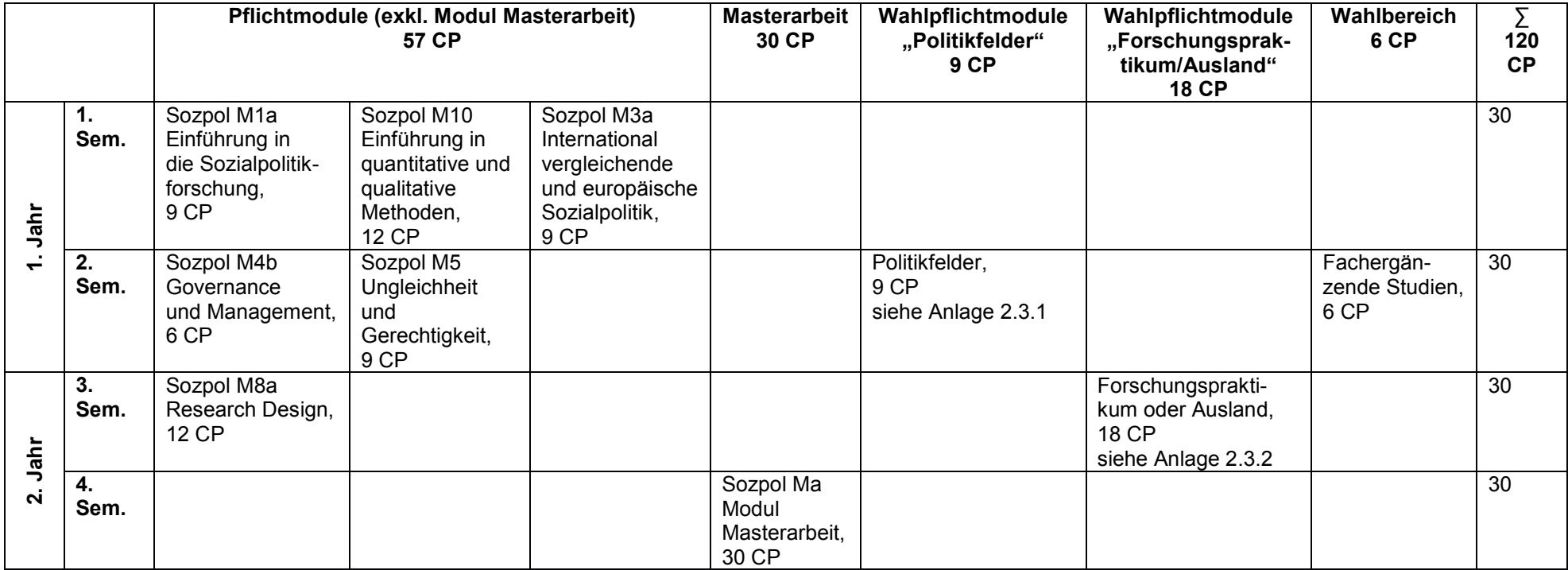

Anlage 1: Studienverlaufsplan des Masterstudiengangs "Sozialpolitik"

CP = Credit Points, Sem. = Semester

# **Anlage 2: Module und Prüfungsanforderungen**

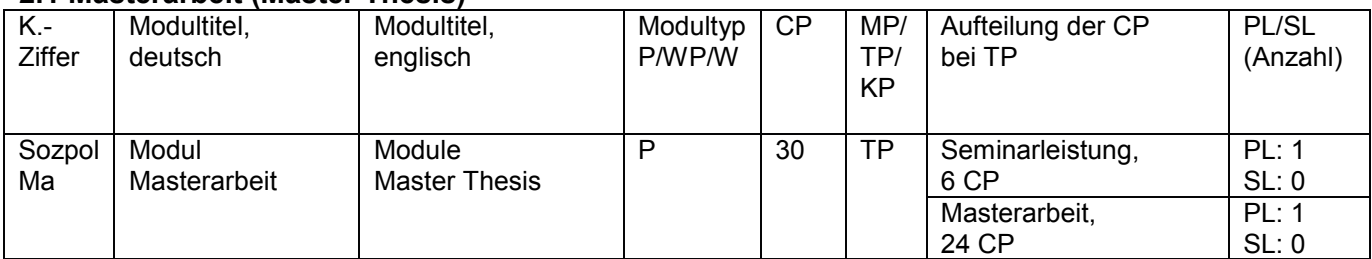

### **2.1 Masterarbeit (Master Thesis)**

K.-Ziffer = Kennziffer; P: Pflichtmodul, WP: Wahlpflichtmodul, W: Wahlmodul; CP = Credit Points; MP = Modulprüfung, TP = Teilprüfung, KP = Kombinationsprüfung; PL = Prüfungsleistung (= benotet), SL = Studienleistung (= unbenotet)

### **2.2 Pflichtbereich (Compulsory Modules)**

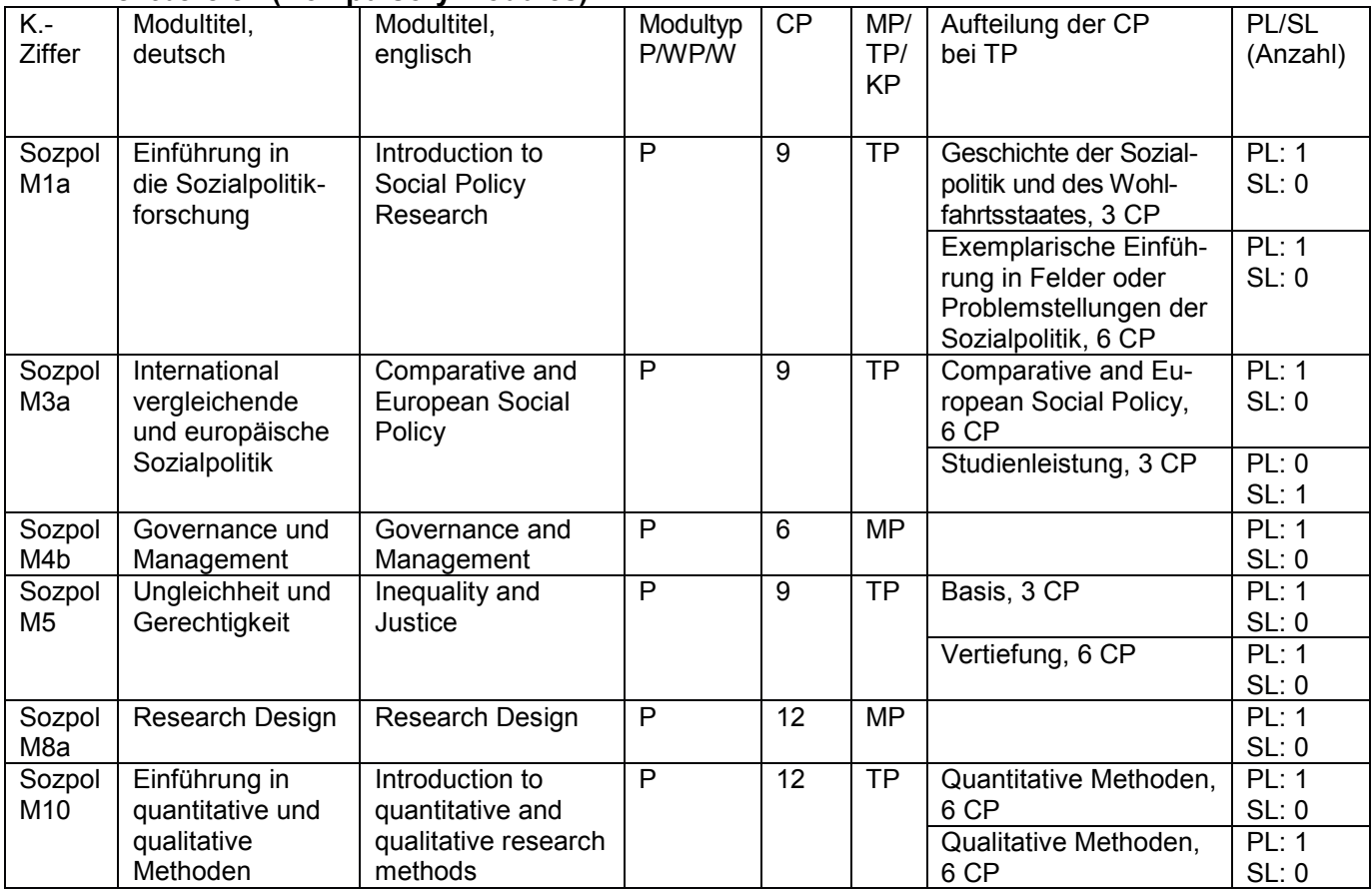

K.-Ziffer = Kennziffer; P: Pflichtmodul, WP: Wahlpflichtmodul, W: Wahlmodul; CP = Credit Points; MP = Modulprüfung, TP = Teilprüfung, KP = Kombinationsprüfung; PL = Prüfungsleistung (= benotet),

SL = Studienleistung (= unbenotet)

# **2.3 Wahlpflichtbereiche**

2.3.1 Wahlpflichtmodule: Politikfelder (Compulsory Elective Modules: Policies), 9 CP

Ein Modul im Umfang von 9 CP ist zu absolvieren.

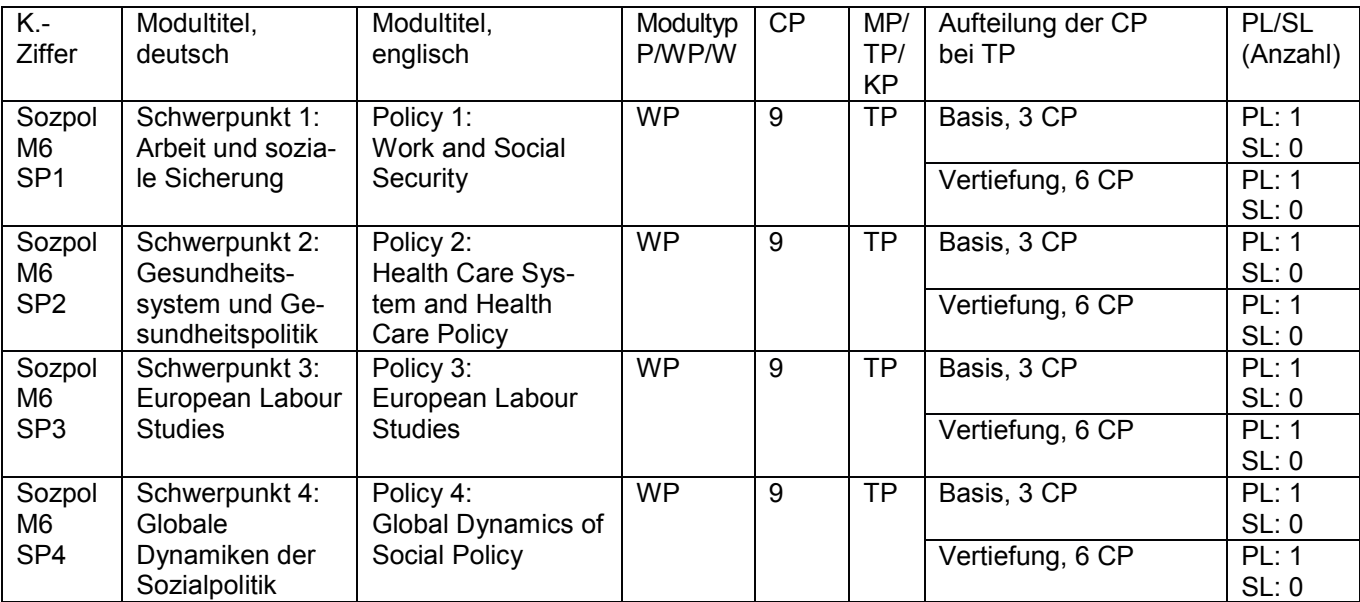

K.-Ziffer = Kennziffer; P: Pflichtmodul, WP: Wahlpflichtmodul, W: Wahlmodul; CP = Credit Points; MP = Modulprüfung, TP = Teilprüfung, KP = Kombinationsprüfung; PL = Prüfungsleistung (= benotet), SL = Studienleistung (= unbenotet)

2.3.2 Wahlpflichtmodule: Forschungspraktikum/Auslandsstudium (Compulsory Elective Modules: Research Training/Studies Abroad)

Eines der Wahlpflichtmodule im Umfang von 18 CP ist zu absolvieren.

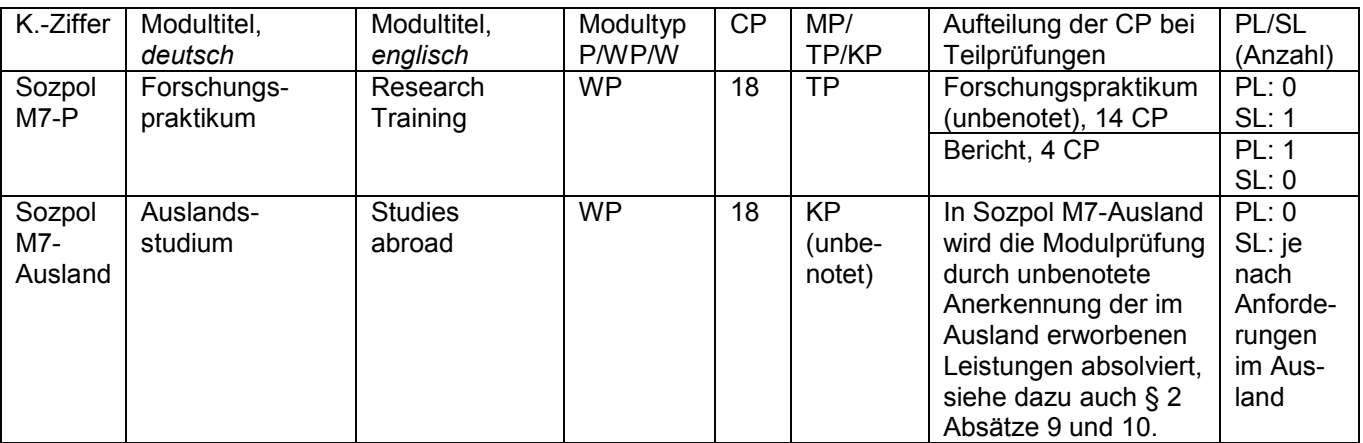

K.-Ziffer = Kennziffer; P: Pflichtmodul, WP: Wahlpflichtmodul, W: Wahlmodul; CP = Credit Points; MP = Modulprüfung, TP = Teilprüfung, KP = Kombinationsprüfung; PL = Prüfungsleistung (= benotet), SL = Studienleistung (= unbenotet)

**Anlage 3:** - entfällt -

# **Anlage 4: Durchführung von Prüfungen im Antwort-Wahl-Verfahren und Durchführung**  von Prüfungen als "E-Klausur"

## § 1

## **Durchführung von Prüfungen im Antwort-Wahl-Verfahren**

(1) Eine Prüfung im Antwort-Wahl-Verfahren liegt vor, wenn die für das Bestehen der Prüfung mindestens erforderliche Leistung der Prüfungskandidatinnen und Prüfungskandidaten ausschließlich durch Markieren oder Zuordnen der richtigen oder der falschen Antworten erreicht werden kann. Prüfungen bzw. Prüfungsfragen im Antwort-Wahl-Verfahren sind nur zulässig, wenn sie dazu geeignet sind, den Nachweis zu erbringen, dass die Prüfungskandidatin oder der Prüfungskandidat die Inhalte und Methoden des Moduls in den wesentlichen Zusammenhängen beherrscht und die erworbenen Kenntnisse und Fähigkeiten anwenden kann. Eine Prüfung im Antwort-Wahl-Verfahren ist von einer Prüferin oder einem Prüfer gemäß § 27 AT MPO vorzubereiten. Die Prüferin oder der Prüfer wählt den Prüfungsstoff aus, formuliert die Fragen und legt die Antwortmöglichkeiten fest. Ferner erstellt sie oder er das Bewertungsschema gemäß Absatz 4 und wendet es im Anschluss an die Prüfung an. Der Abzug von Punkten innerhalb einer Prüfungsaufgabe im Mehrfach-Antwort-Wahlverfahren ist zulässig.

(2) Die Prüfungsfragen müssen zweifelsfrei verstehbar, eindeutig beantwortbar und dazu geeignet sein, die gemäß Absatz 1 Satz 2 zu überprüfenden Kenntnisse der Kandidatinnen und Kandidaten festzustellen. Die Prüferin oder der Prüfer kann auch einen Pool von gleichwertigen Prüfungsfragen erstellen. In der Prüfung erhalten Studierende aus diesem Pool jeweils unterschiedliche Prüfungsfragen zur Beantwortung. Die Zuordnung geschieht durch Zufallsauswahl. Die Gleichwertigkeit der Prüfungsfragen muss sichergestellt sein. Die Voraussetzungen für das Bestehen der Prüfung sind vorab festzulegen. Ferner sind für jede Prüfung

- die ausgewählten Fragen,
- die Musterlösung und
- das Bewertungsschema gemäß Absatz 4

#### festzulegen.

(3) Die Prüfung ist bestanden, wenn die Kandidatin oder der Kandidat mindestens 50 Prozent der insgesamt erreichbaren Punkte erzielt hat. Liegt der Gesamtdurchschnitt der in einer Prüfung erreichten Punkte unter 50 Prozent der insgesamt erreichbaren Punkte, so ist die Klausur auch bestanden, wenn die Zahl der von der Kandidatin oder dem Kandidaten erreichten Punkte die durchschnittliche Prüfungsleistung aller Prüfungsteilnehmerinnen und Prüfungsteilnehmer um nicht mehr als 15 Prozent unterschreitet. Ein Bewertungsschema, das ausschließlich eine absolute Bestehensgrenze festlegt, ist unzulässig.

(4) Die Leistungen sind wie folgt zu bewerten: Wurde die für das Bestehen der Prüfung gemäß Absatz 3 erforderliche Mindestzahl der erreichbaren Punkte erzielt, so lautet die Note

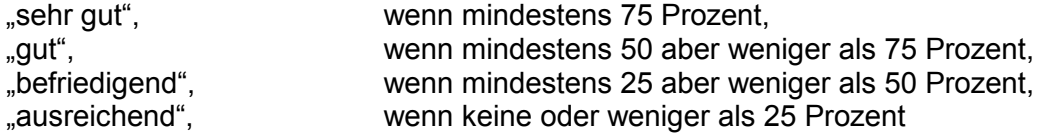

der darüber hinaus erreichbaren Punkte erzielt wurden.

(5) Erweist sich bei der Bewertung von Prüfungsleistungen, die nach dem Antwort-Wahl-Verfahren abgelegt worden sind, eine auffällige Fehlerhäufung bei der Beantwortung einzelner

Prüfungsaufgaben, so überprüft die Prüferin oder der Prüfer die Prüfungsaufgabe mit auffälliger Fehlerhäufigkeit unverzüglich und vor der Bekanntgabe von Prüfungsergebnissen darauf, ob sie gemessen an den Anforderungen gemäß Absatz 2 Satz 1 fehlerhaft sind. Ergibt die Überprüfung, dass einzelne Prüfungsaufgaben fehlerhaft sind, sind diese Prüfungsaufgaben nachzubewerten oder bei der Feststellung des Prüfungsergebnisses nicht zu berücksichtigen. Die Zahl der für die Ermittlung des Prüfungsergebnisses zu berücksichtigenden Prüfungsaufgaben mindert sich entsprechend. Die Verminderung der Zahl der Prüfungsaufgaben darf sich nicht zum Nachteil der Studierenden auswirken. Übersteigt die Zahl der auf die zu eliminierenden Prüfungsaufgaben entfallenden Punkte 20 Prozent der insgesamt erreichbaren Punkte, so ist die Prüfung insgesamt zu wiederholen; dies gilt auch für eine Prüfungsleistung, in deren Rahmen nur ein Teil im Antwort-Wahl-Verfahren zu erbringen ist.

(6) Besteht nur ein Teil einer Klausur aus Prüfungsaufgaben im Antwort-Wahl-Verfahren, so gilt diese Anlage mit Ausnahme von Absatz 5 Satz 5, 2. Halbsatz nur für den im Antwort-Wahl-Verfahren erstellten Klausurteil.

# § 2

### **Durchführung von Prüfungen als "E-Klausur"**

(1) Eine "E-Klausur" ist eine Prüfung, deren Erstellung, Durchführung und Auswertung (mit Ausnahme der offenen Fragen) computergestützt erfolgt. Eine "E-Klausur" ist zulässig, sofern sie dazu geeignet ist nachzuweisen, dass die Prüfungskandidatin oder der Prüfungskandidat die Inhalte und Methoden des Moduls in den wesentlichen Zusammenhängen beherrscht und die erworbenen Kenntnisse und Fähigkeiten anwenden kann; erforderlichenfalls kann sie durch andere Prüfungsformen ergänzt werden.

(2) Die "E-Klausur" ist in Anwesenheit einer fachlich sachkundigen Person (Protokollführerin oder Protokollführer) durchzuführen. Über den Prüfungsverlauf ist eine Niederschrift anzufertigen, in die mindestens die Namen der Protokollführerin oder des Protokollführers sowie der Prüfungskandidatinnen oder Prüfungskandidaten, Beginn und Ende der Prüfung sowie eventuelle besondere Vorkommnisse aufzunehmen sind. Es muss sichergestellt werden, dass die elektronischen Daten eindeutig und dauerhaft den Kandidatinnen und Kandidaten zugeordnet werden können. Den Kandidatinnen und Kandidaten ist gemäß den Bestimmungen des § 24 Absatz 6 AT MPO die Möglichkeit der Einsichtnahme in die computergestützte Prüfung sowie in das von ihnen erzielte Ergebnis zu gewähren. Die Aufgabenstellung einschließlich der Musterlösung, das Bewertungsschema, die einzelnen Prüfungsergebnisse sowie die Niederschrift sind gemäß den gesetzlichen Bestimmungen zu archivieren.

**Anlage 5: Regelungen für Studierende innerhalb des Doppelabschlussprogramms**  "Transatlantic Master Sozialpolitik" (TAM) mit der "University of North Carolina at Chapel **Hill" (UNC-CH) im Studiengang "Sozialpolitik" an der Universität Bremen (UB)**

### § 1

### **Geltungsbereich**

(1) Diese Anlage gilt für Studierende, die im Studiengang "Sozialpolitik" an der Universität Bremen immatrikuliert sind und im Rahmen des Kooperationsabkommens zwischen der University of North Carolina at Chapel Hill (UNC-CH) und der Universität Bremen (UB) den Doppelabschluss des Studienprogramms "Transatlantic Master Sozialpolitik" (Kurztitel: "TAM") erwerben möchten.

(2) Soweit in dieser Anlage keine anderslautenden Regelungen getroffen werden, gelten die Regelungen der fachspezifischen Prüfungsordnung für den Masterstudiengang "Sozialpolitik" der Universität Bremen und der Allgemeine Teil der Masterprüfungsordnungen (AT MPO) der Universität Bremen in der jeweils geltenden Fassung.

# $§$  2

### **Abschlussgrad und Zeugnisunterlagen**

(1) Die UNC-CH und die UB verleihen ihren jeweiligen Hochschulgrad.

(2) Die UB stellt ihre Urkunde über den Hochschulgrad "Master of Arts" (M.A.) aus. Urkunde, Zeugnis und weitere Abschlussdokumente werden an der an der UB in englischer Sprache ausgestellt. Die Urkunde der UB enthält den Hinweis auf die Verleihung des Grades im Rahmen des Doppelabschlussprogramms.

## § 3

### **Studienverlauf und Module**

(1) Der Studienverlauf gestaltet sich für Studierende im Doppelabschlussprogramm "TAM" wie folgt: Das erste und zweite Semester wird an der UNC-CH durchgeführt. Das dritte und vierte Semester wird an der UB durchgeführt.

(2) Die Studienangebote der UNC-CH sind nicht modularisiert und wechseln semesterweise. Die Leistungen des ersten und zweiten Semesters an der UNC-CH werden daher Äquivalenzmodulen zugeordnet und dementsprechend an der UB gemäß AT MPO § 22 vom zuständigen Prüfungsausschuss anerkannt und ausgewiesen.

(3) Module und Prüfungsanforderungen des Doppelabschlussprogramms mit der UNC-CH an der UB sowie die Äquivalenzmodule sind den folgenden Tabellen zu entnehmen:

a) Tabelle 5.1: Äquivalenzmodule an der Universität Bremen

Kennziffer | Modultitel | P/WP/W | CP | MP/KP/TP Sozpol M1-DD Introductory Module P 12 CP KP Sozpol M2-DD Juridical and Economical Aspects of Welfare States P 12 CP KP Sozpol M3a Comparative and European Social Policy (Teilprüfung 1) P Studienleistung (unbenotet), 3 CP (von 9) TP (unbenotet) Sozpol M4a-DD Governance P 12 CP KP<br>Sozpol M5a-DD Inequality and Justice (Teilprüfung 1) P 8 CP (von 12) TP Inequality and Justice (Teilprüfung 1) P 8 CP (von 12) TP<br>Research Unit I 9 CP MP Sozpol M8-DD Research Unit I 9 CP MP<br>
Sozpol M6 SP1 Policy 1: Work and Social Security WP 9 CP KP Sozpol M6 SP1 Policy 1: Work and Social Security WP 9 CP KP<br>Sozpol M 6 SP2 Policy 2: Health Care System and WP VP Sozpol M 6 SP2 | Policy 2: Health Care System and Health Care Policy WP | KP ∑ 65 CP

Die erfolgreich absolvierten Leistungen aus der UNC-CH werden für folgende Äquivalenzmodule anerkannt:

P: Pflichtmodul, WP: Wahlpflichtmodul, W: Wahlmodul; CP = Credit Points; MP = Modulprüfung, TP = Teilprüfung, KP = Kombinationsprüfung;

## b) Tabelle 5.2: Module der Universität Bremen

Das 3. und 4. Semester wird an der Universität Bremen absolviert. Folgende Module (bzw. Teilprüfungen) werden absolviert:

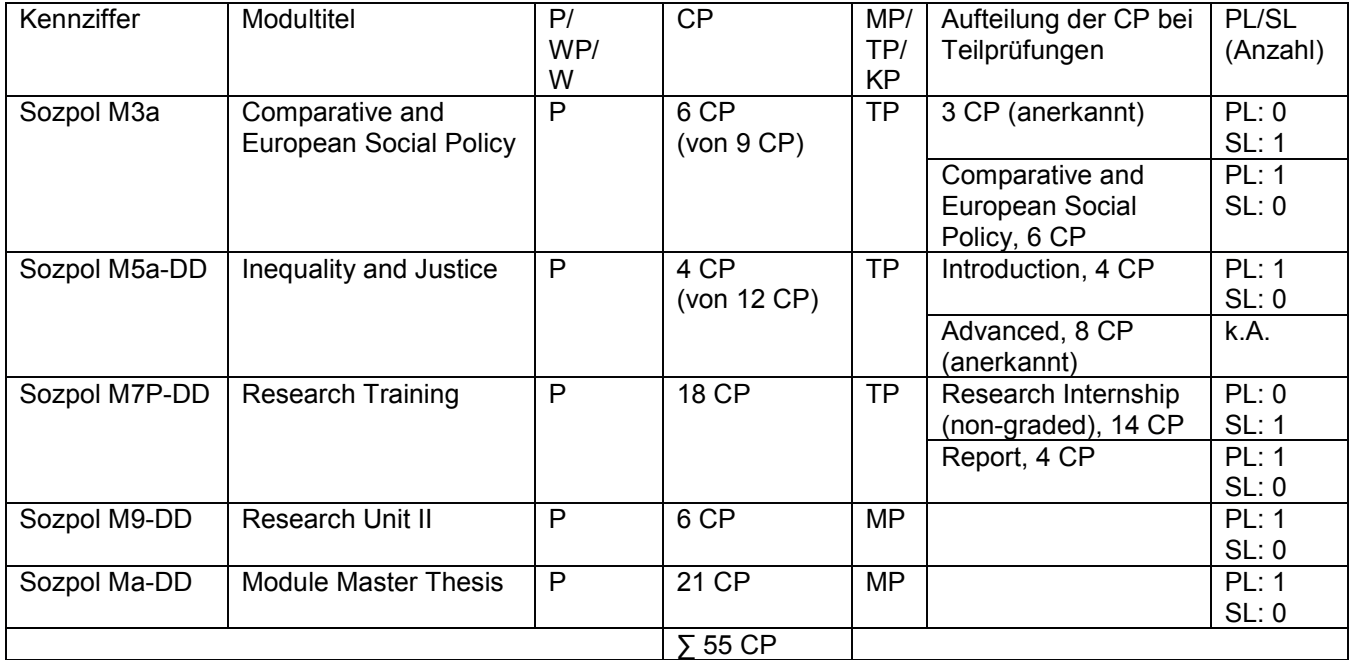

P: Pflichtmodul, WP: Wahlpflichtmodul, W: Wahlmodul; CP = Credit Points; MP = Modulprüfung, TP = Teilprüfung, KP = Kombinationsprüfung; PL = Prüfungsleistung (= benotet), SL = Studienleistung (= unbenotet), k.A. = keine Angabe

#### § 4

#### **Prüfungen**

(1) Prüfungen werden nach der Prüfungsordnung derjenigen Universität durchgeführt, die das jeweilige Modul anbietet.

(2) Eine erneute Prüfung kann an der UB gemäß § 20 AT MPO in einer anderen als der ursprünglichen durchgeführten Form erfolgen und gemäß der in den §§ 20 und 21 AT MPO angegebenen Fristen wiederholt werden. Abweichend davon kann eine Wiederholungsprüfung auch an der Partneruniversität erfolgen. Die Partneruniversität gewährleistet gemäß der Kooperationsvereinbarung die ordnungsgemäße Durchführung der Prüfung.

(2) Die folgende Äquivalenztabelle wird für die Anerkennung der an der UNC- CH erbrachten Prüfungsleistungen benötigt und bei der Notenumrechnung angewendet. Es werden ausschließlich diesem Schema entsprechend gerundete Noten zugrunde gelegt:

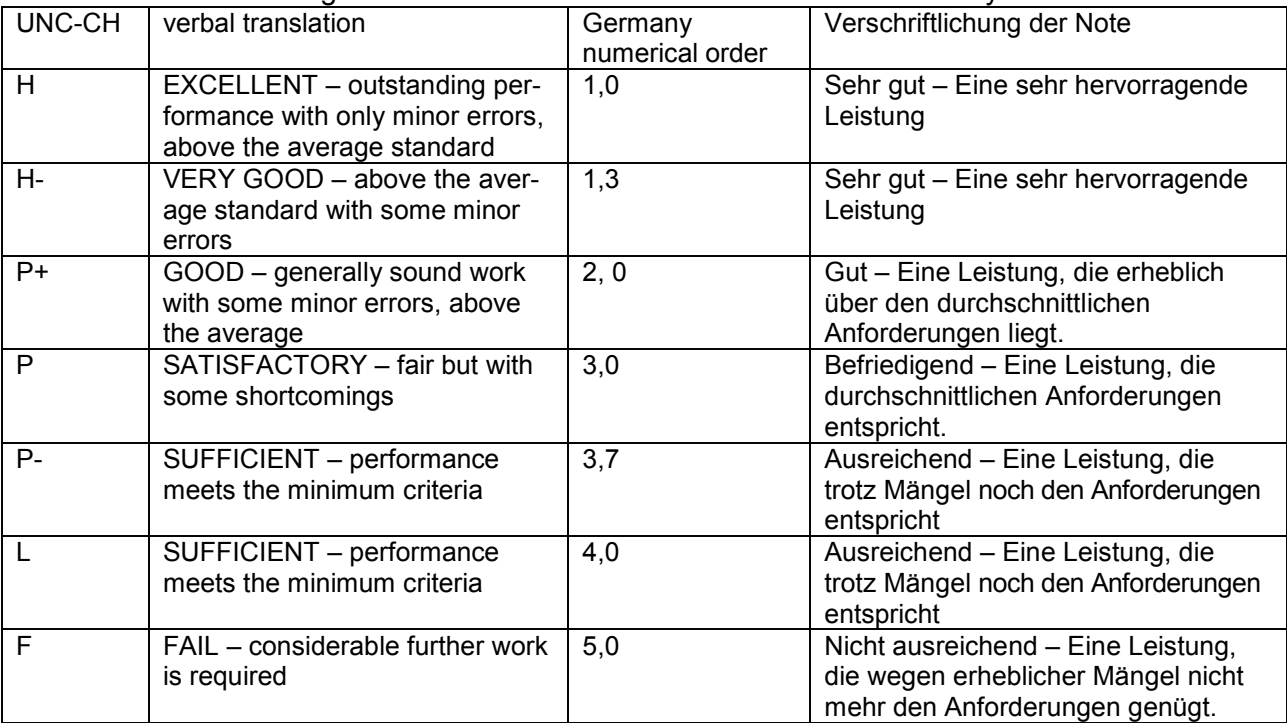

Tabelle 5.3 Umrechnungstabelle für Noten aus der UNC-CH in das Notensystem der UB

## $§ 5$

## **Modul Masterarbeit**

(1) Die Masterarbeit wird im Sommersemester an der Universität Bremen geschrieben und durch jeweils eine Lehrende oder einen Lehrenden der UNC-CH und der UB betreut bzw. begleitet.

(2) Für die Anmeldung zur Masterarbeit gelten die Vorgaben des § 6 Absatz 2 der fachspezifischen Prüfungsordnung.

#### § 6

## **Gesamtnote der Masterprüfung**

(1) Die Gesamtnote an der Universität Bremen wird aus den mit den Leistungspunkten gewichteten Noten der Module gebildet. Die Berechnung basiert auf den Modulnoten, die an der UB erbracht wurden sowie auf den an der UNC-CH erbrachten Noten, die gemäß der Äquivalenztabelle in § 5 errechnet wurden. Hierbei geht die im Modul "Research Training" erworbene Note mit 4 CP in die Notenberechnung ein.

(2) Unbenotete Module fließen nicht in die Berechnung ein.

Anlage 6: Regelungen für Studierende innerhalb des Doppelabschlussprogramms "European Master in Labour Studies and Social Policy" mit der "Università degli Studi di Milano" (Universität Mailand) im Studiengang "Sozialpolitik" an der Universität Bremen **(UB).**

#### § 1

#### **Geltungsbereich**

(1) Diese Anlage gilt für Studierende, die im Studiengang "Sozialpolitik" an der Universität Bremen (UB) immatrikuliert sind und im Rahmen des Kooperationsabkommens mit der Università degli Studi di Milano (im Folgenden: Universität Mailand) den Doppelabschluss des Studienprogramms "European Master in Labour Studies and Social Policy" zwischen der Universität Mailand und der Universität Bremen erwerben möchten.

(2) Soweit in dieser Anlage keine anderslautenden Regelungen getroffen werden, gelten die Regelungen der fachspezifischen Prüfungsordnung für den Masterstudiengang "Sozialpolitik" der Universität Bremen und der Allgemeine Teil der Masterprüfungsordnungen (AT MPO) der Universität Bremen in der jeweils geltenden Fassung.

#### $§$  2

#### **Abschlussgrad und Zeugnisunterlagen**

(1) Die Universität Mailand und die Universität Bremen verleihen ihren jeweiligen Hochschulgrad.

(2) Die Universität Bremen stellt ihre Urkunde über den verliehenen Hochschulgrad "Master of Arts" aus. Die Urkunde, das Zeugnis und weitere Abschlussdokumente werden in englischer Sprache ausgestellt. Die Urkunde enthält den Hinweis auf die Verleihung des Grades im Rahmen des Doppelabschlussprogramms.

(3) An geeigneter Stelle wird in den Zeugnisunterlagen auf den Sachverhalt gemäß § 6 Absatz 2 hingewiesen.

#### § 3

## **Studienverlauf und Module**

(1) Der Studienverlauf gestaltet sich für die Studierenden im Doppelabschlussprogramm "European Master in Labour Studies and Social Policy" wie folgt: Das erste und zweite Semester wird an der Universität Bremen absolviert, das dritte und vierte Semester an der Universität Mailand.

(2) Die Studienangebote an der Universität Mailand wechseln semesterweise. Die dort absolvierten Leistungen werden daher Äquivalenzmodulen zugeordnet und dementsprechend an der UB gemäß AT MPO § 22 vom zuständigen Prüfungsausschuss anerkannt und ausgewiesen.

(3) Die Module und Prüfungsanforderungen des Doppelabschlussprogrammes mit der Universität Mailand an der Universität Bremen sind den folgenden Tabellen zu entnehmen:

a) Tabelle 6.1: Studienprogramm der Universität Bremen

Folgende Module werden im ersten und zweiten Semester an der Universität Bremen absolviert:

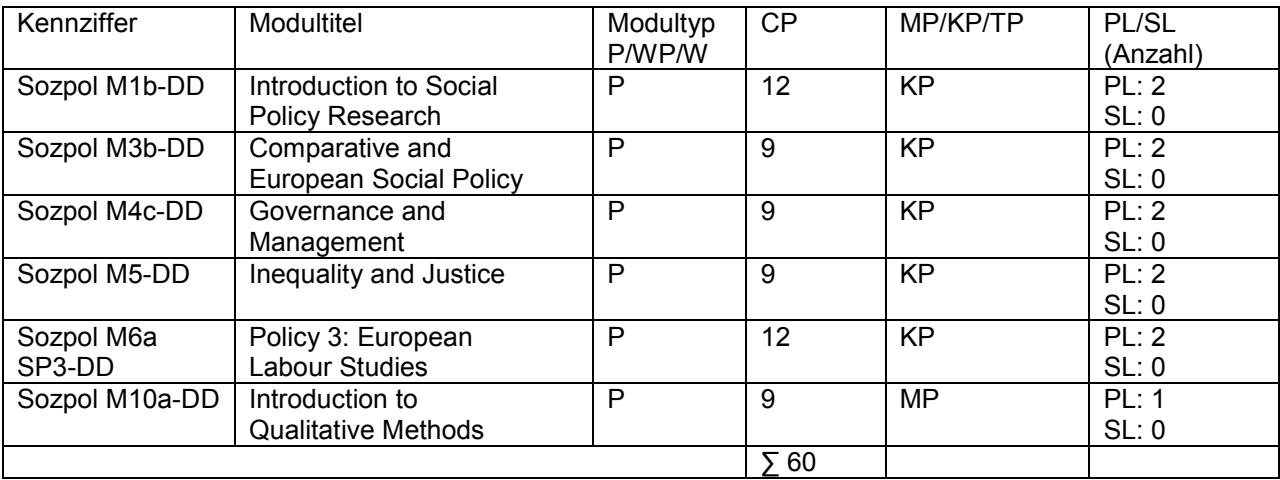

P: Pflichtmodul, WP: Wahlpflichtmodul, W: Wahlmodul; CP = Credit Points; MP = Modulprüfung, TP = Teilprüfung, KP = Kombinationsprüfung; PL = Prüfungsleistung (= benotet), SL = Studienleistung (= unbenotet)

b) Tabelle 6.2: Äquivalenzmodule an der Universität Bremen

Die erfolgreich absolvierten Leistungen aus der Universität Mailand werden für folgende Äquivalenzmodule anerkannt:

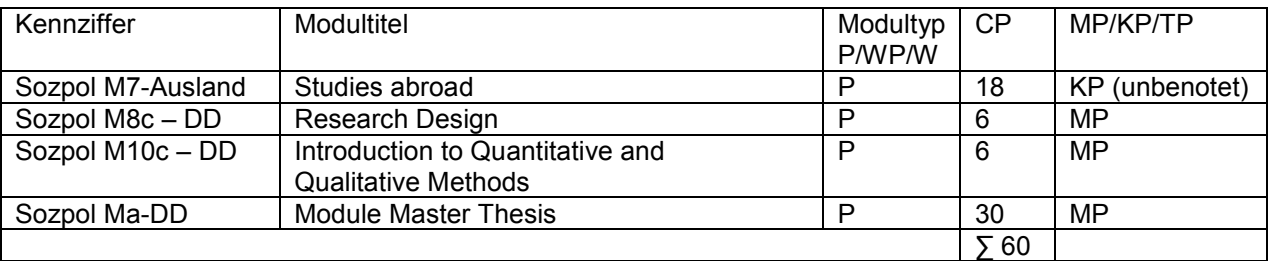

P: Pflichtmodul, WP: Wahlpflichtmodul, W: Wahlmodul; CP = Credit Points; MP = Modulprüfung, TP = Teilprüfung, KP = Kombinationsprüfung; PL = Prüfungsleistung (= benotet), SL = Studienleistung (= unbenotet)

#### $§ 4$

#### **Prüfungen**

(1) Prüfungen werden nach der Prüfungsordnung derjenigen Universität durchgeführt, die das jeweilige Modul anbietet.

(2) Eine erneute Prüfung kann gemäß § 20 AT MPO in einer anderen als der ursprünglichen Form durchgeführten Form erfolgen und gemäß der in den §§ 20 und 21 AT MPO angegebenen Fristen wiederholt werden. Abweichend davon kann eine Wiederholungsprüfung auch an der Partneruniversität erfolgen. Die Partneruniversität gewährleistet gemäß der Kooperationsvereinbarung die ordnungsgemäße Durchführung der Prüfung.

(3) Die folgende Äquivalenztabelle wird für die Anerkennung der an der Universität Mailand erbrachten Prüfungsleistungen benötigt und bei der Notenumrechnung zugrunde gelegt:

| Notenskala der Universität Mailand | Notenäquivalente der UB |
|------------------------------------|-------------------------|
| 30 / 30 cum laude                  | 1,0/0,7                 |
| 29                                 | 1,3                     |
| $28-27$                            | 1,7                     |
| 26                                 | 2,0                     |
| $\overline{25}$                    | 2,3                     |
| 24                                 | 2,7                     |
| $\overline{23}$                    | 3,0                     |
| $22 - 21$                          | 3,3                     |
| 20                                 | 3,7                     |
| $18 - 19$                          | 4,0                     |
| W < 18                             | 5,0                     |

Tabelle 6.3: Notenäquivalenztabelle (Modulnote)

### § 5

## **Modul Masterarbeit**

(1) Die Masterarbeit wird an der Universität Mailand geschrieben und durch jeweils eine Lehrende oder einen Lehrenden der Universität Mailand und der Universität Bremen betreut bzw. begleitet.

(2) Die schriftlichen Gutachten sowie das Transcript of Records der Universität Mailand werden an der Universität Bremen zur Gesamtnotenberechnung eingereicht.

## § 6

## **Berechnung der Gesamtnote**

(1) Die Gesamtnotenberechnung erfolgt gemäß den Vorgaben der beiden Partneruniversitäten und wird auf den Zeugnisunterlagen der jeweiligen Universität ausgewiesen. Im Grundsatz erfolgt die Berechnung anhand der mit den Leistungspunkten gewichteten Modulnoten, siehe dazu § 4 Absatz 3 der fachspezifischen Prüfungsordnung.

(2) Es kann aufgrund der unterschiedlichen Vorgaben in den Partneruniversitäten, die die Gewichtung der Leistungspunkte bei der Berechnung der Gesamtnote betreffen, im Ergebnis zu unterschiedlichen Gesamtnoten an den beiden Partneruniversitäten kommen.

**Anlage 7: Regelungen für Studierende innerhalb des Doppelabschlussprogramms**  "Comparative Public Policy and Welfare Studies" mit der "University of Southern Den**mark" (SDU) im Studiengang "Sozialpolitik" an der Universität Bremen (UB)**

### $§$  1

## **Geltungsbereich**

(1) Dieser Anhang gilt für Studierende, die im Studiengang "Sozialpolitik" an der Universität Bremen (UB) immatrikuliert sind und die im Rahmen des Kooperationsabkommens mit der "University of Southern Denmark" (SDU) den Doppelabschluss des Studienprogramms "Comparative Public Policy and Welfare Studies" erwerben möchten.

(2) Soweit in dieser Anlage keine anderslautenden Regelungen getroffen werden, gelten die Regelungen der fachspezifischen Prüfungsordnung für den Masterstudiengang "Sozialpolitik" der Universität Bremen und der Allgemeine Teil der Masterprüfungsordnungen (AT MPO) der Universität Bremen in der jeweils geltenden Fassung.

## $§$  2

### **Abschlussgrad und Zeugnisunterlagen**

(1) Nach erfolgreichem Abschluss des Doppelabschlussprogramms verleihen die SDU und die UB jeweils den durch sie verliehenen Hochschulgrad.

(2) Die UB stellt ihre Urkunde über den Hochschulgrad "Master of Arts" aus. Urkunde, Zeugnis und weitere Abschlussdokumente werden in englischer Sprache ausgestellt. Die Urkunde der UB enthält einen Hinweis auf die Verleihung des Grades im Rahmen des gemeinsamen Doppelabschlussprogramms.

## § 3

### **Studienverlauf und Module**

(1) Der Studienverlauf gestaltet sich für die Studierenden im Doppelabschlussprogramm "Comparative Public Policy and Welfare Studies" wie folgt: Das erste und vierte Semester wird an der SDU absolviert, das zweite und dritte Semester an der UB.

(2) Tabelle 7.1 Studienverlaufsplan und Modulübersicht

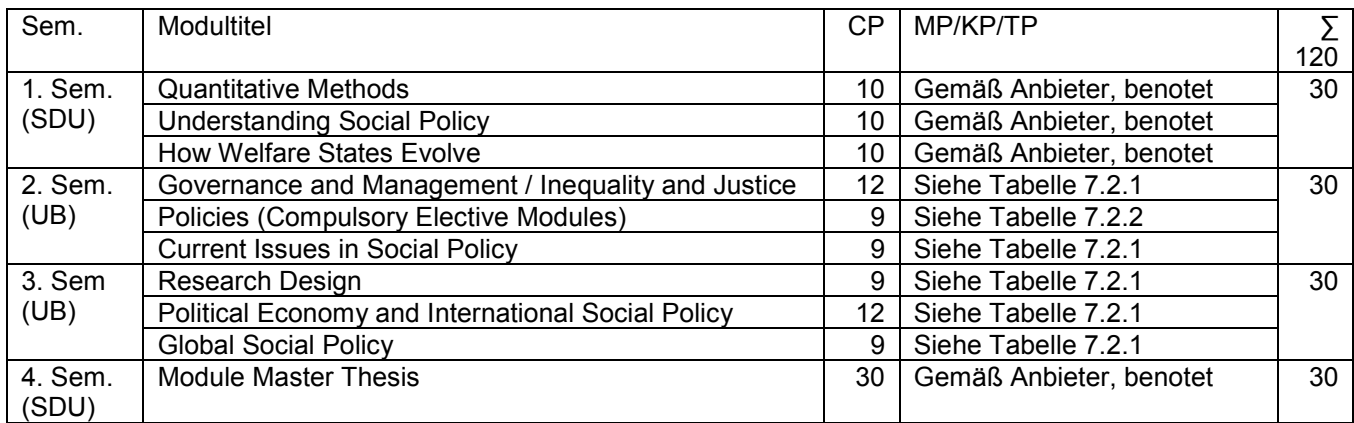

Sem.: Semester, CP: Credit Points, MP = Modulprüfung, TP = Teilprüfung, KP = Kombinationsprüfung

(3) Tabelle 7.2 Module und Prüfungsanforderungen des zweiten und dritten Semesters an der Universität Bremen

## a) 7.2.1 Pflichtmodule (Compulsory Modules)

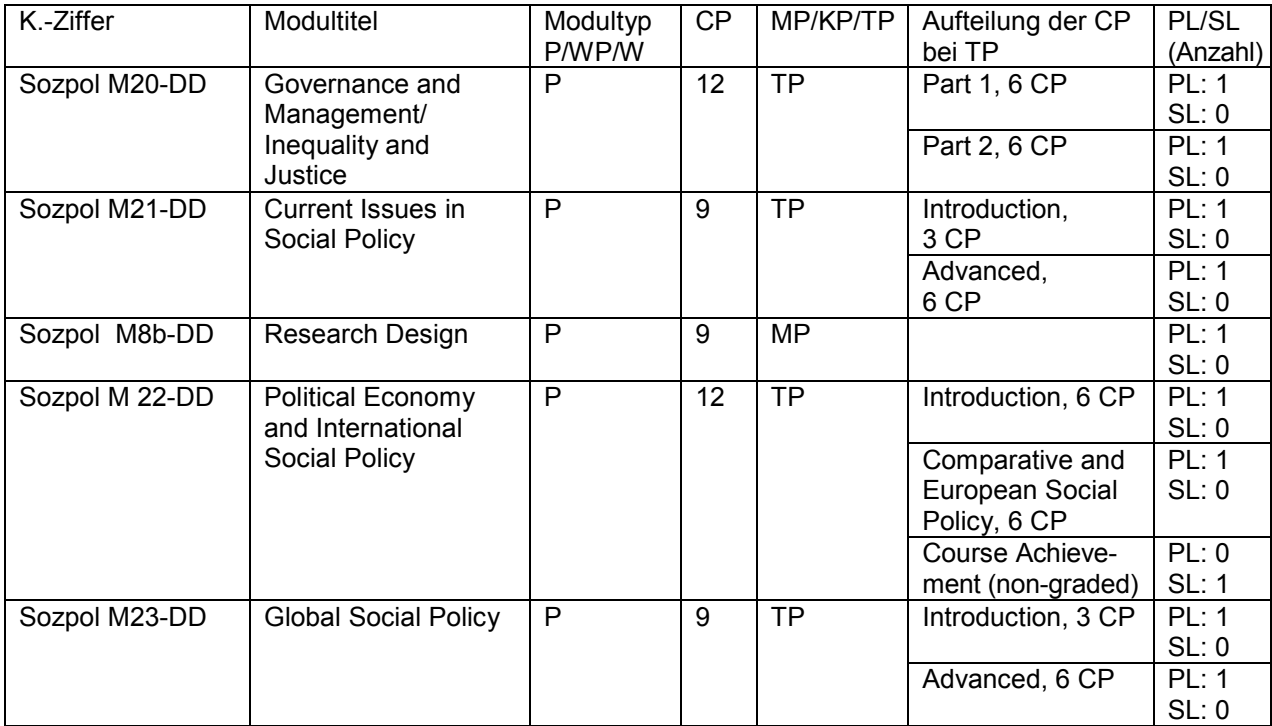

K.-Ziffer = Kennziffer; P: Pflichtmodul, WP: Wahlpflichtmodul, W: Wahlmodul; CP = Credit Points; MP = Modulprüfung, TP = Teilprüfung, KP = Kombinationsprüfung; PL = Prüfungsleistung (= benotet), SL = Studienleistung (= unbenotet)

b) 7.2.2 Wahlpflichtmodule "Politikfelder"(Compulsory Elective Modules, Policies)

Eines der Module muss absolviert werden.

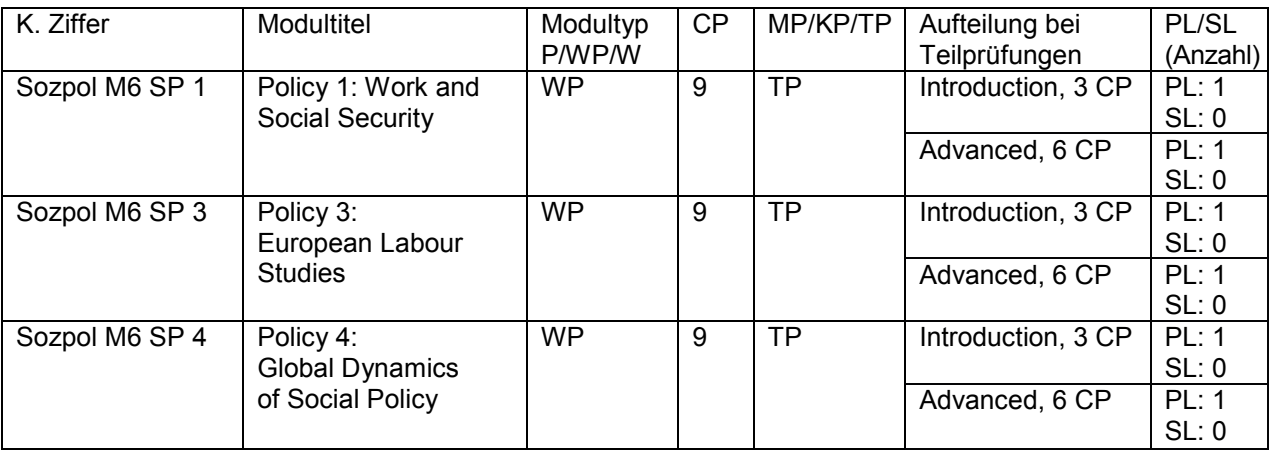

K.-Ziffer = Kennziffer; P: Pflichtmodul, WP: Wahlpflichtmodul, W: Wahlmodul; CP = Credit Points; MP = Modulprüfung, TP = Teilprüfung, KP = Kombinationsprüfung; PL = Prüfungsleistung (= benotet), SL = Studienleistung (= unbenotet)

## **Prüfungen**

(1) Prüfungen werden nach der Prüfungsordnung derjenigen Universität durchgeführt, die das jeweilige Modul anbietet.

(2) Eine erneute Prüfung kann gemäß AT MPO § 20 in einer anderen als der ursprünglichen Form durchgeführten Form erfolgen und gemäß der § 21angegebenen Fristen wiederholt werden. Abweichend davon kann eine Wiederholungsprüfung auch an der Partneruniversität erfolgen. Die Partneruniversität gewährleistet gemäß der Kooperationsvereinbarung die ordnungsgemäße Durchführung der Prüfung.

(3) Die folgende Äquivalenztabelle wird für die Anerkennung der an der SDU erbrachten Prüfungsleistungen benötigt und bei der Notenumrechnung zugrunde gelegt:

Tabelle 7.3 Notenäquivalenztabelle für absolvierte Module, Umrechnung der Noten der SDU in das Notensystem der UB

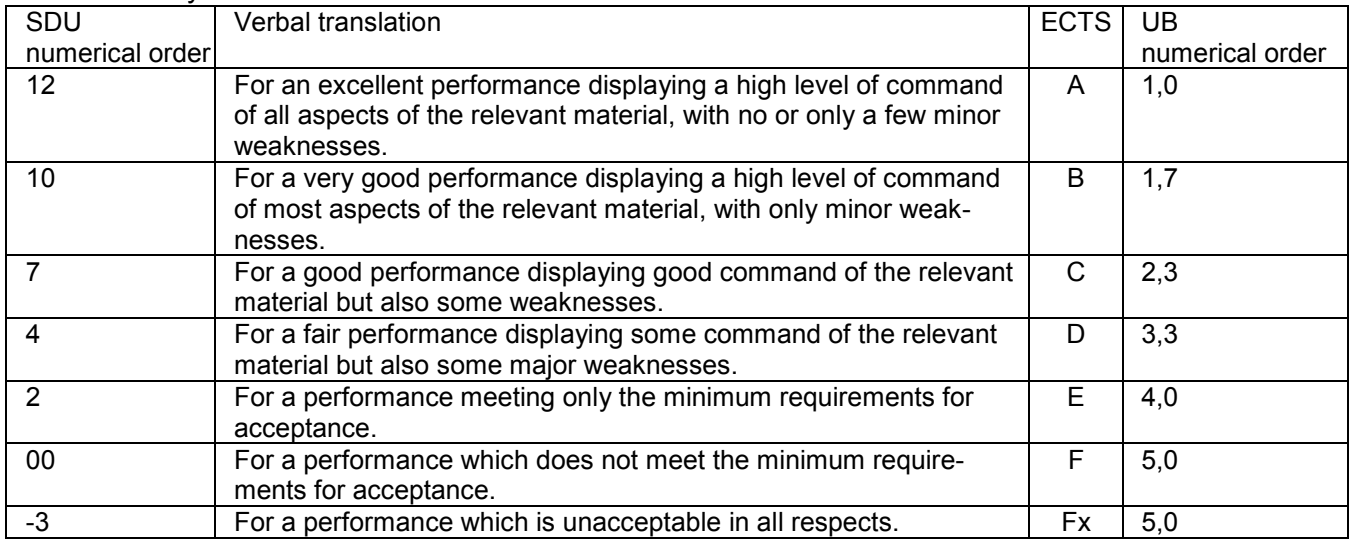

ECTS: European Credit Transfer and Accumulation System

#### $§ 5$

#### **Modul Masterarbeit**

(1) Das Modul Masterarbeit besteht ausschließlich aus der Masterarbeit im Umfang von 30 CP. Die Masterarbeit wird an der SDU geschrieben und wird durch jeweils eine Lehrende oder einen Lehrenden der SDU und der UB betreut bzw. begleitet.

(2) Die Masterarbeit ist in englischer Sprache zu verfassen.

## § 6

#### **Gesamtnote der Masterprüfung**

Die Gesamtnote wird aus den mit den Leistungspunkten gewichteten Noten der Module gebildet. Die Berechnung basiert auf den Modulnoten, die an der UB erbracht wurden und den an der SDU erbrachten Modulnoten, die gemäß der Äquivalenztabelle in § 4 errechnet wurden. Unbenotete Module fließen nicht in die Berechnung ein.

**Anlage 8: Regelungen für Studierende, die innerhalb des Erasmus Mundus Joint Master**  Degrees (EMJMD) "Education Policies for Global Development" (GLOBED) im Studien**gang "Sozialpolitik" einen Doppelabschluss an der Universität Bremen absolvieren**

### § 1

### **Geltungsbereich**

(1) Dieser Anhang gilt für Studierende, die im Studiengang "Sozialpolitik" der Universität Bremen immatrikuliert sind und im Rahmen des Kooperationsabkommens zum Erasmus Mundus Joint Master Degree (EMJMD) in "Education Policies for Global Development" (GLOBED) zwischen der Universitat Autònoma de Barcelona (UAB), University of Glasgow (UoG), University of Cyprus (UoC) und der Universität Bremen (UB) einen Double Degree an der Universität Bremen absolvieren.

(2) Soweit in dieser Anlage keine anderslautenden Regelungen getroffen werden, gelten die Regelungen der fachspezifischen Prüfungsordnung für den Masterstudiengang "Sozialpolitik" der Universität Bremen und der Allgemeine Teil der Masterprüfungsordnungen (AT MPO) der Universität Bremen in der jeweils geltenden Fassung.

## $§$  2

## **Studienumfang, Abschlussgrad und Zeugnisunterlagen**

(1) Nach erfolgreichem Abschluss des Erasmus Mundus Joint Master Degrees in "Education Policies for Global Development" (Kurztitel: "GLOBED") im Umfang von 120 Credit Points (CP) verleihen die UAB und die UCY gemeinsam aufgrund der bestandenen Masterprüfung den Abschlussgrad

### Erasmus Mundus Master's Degree in Education Policies for Global Development.

(2) Diejenigen Studierenden, die als Teil dieses Programms das zweite Semester an der Universität Bremen absolviert haben, erhalten einen Doppelabschluss. Die Universität Bremen stellt ihre Urkunde über den verliehenen Hochschulgrad

### Master of Arts (abgekürzt M.A.)

mit dem Datum des Zeugnisses in englischer Sprache aus. Die Urkunde der Universität Bremen enthält den Hinweis darauf, dass der Grad im Rahmen des gemeinsamen Erasmus Mundus Joint Master Degrees "Education Policies for Global Development" (GLOBED) verliehen wurde. Das Zeugnis sowie ggf. weitere Abschlussunterlagen über den absolvierten Doppelabschluss werden an der UB in englischer Sprache ausgestellt.

#### § 3

## **Studienaufbau und Module**

(1) Der Studienverlauf gestaltet sich für die Studierenden des Erasmus Mundus Joint Master Degrees (EMJMD) "Education Policies for Global Development" (GLOBED) wie folgt:

 Das erste Semester wird an der UAB durchgeführt. Die Studierenden sind an der UAB immatrikuliert.

- Das zweite Semester wird entweder an der UoG oder an der Universität Bremen durchgeführt. Die Studierenden sind dort immatrikuliert, wo sie dieses Semesters absolvieren.
- Im dritten Semester absolvieren die Studierenden ein Praktikum (Internship), eine Feldstudie (Fieldwork) und eine Winterschule (Winter School/Back from Fieldwork). Alle Studierenden sind in diesem Semester an der UB und an der UoC immatrikuliert; die Leistungen im Praktikum werden an der UB benotet.
- Im vierten Semester sind die Studierenden an allen vier Partneruniversitäten UAB, UoG, UoC und der UB immatrikuliert. An der UB werden 5 CP der Masterarbeit dokumentiert.

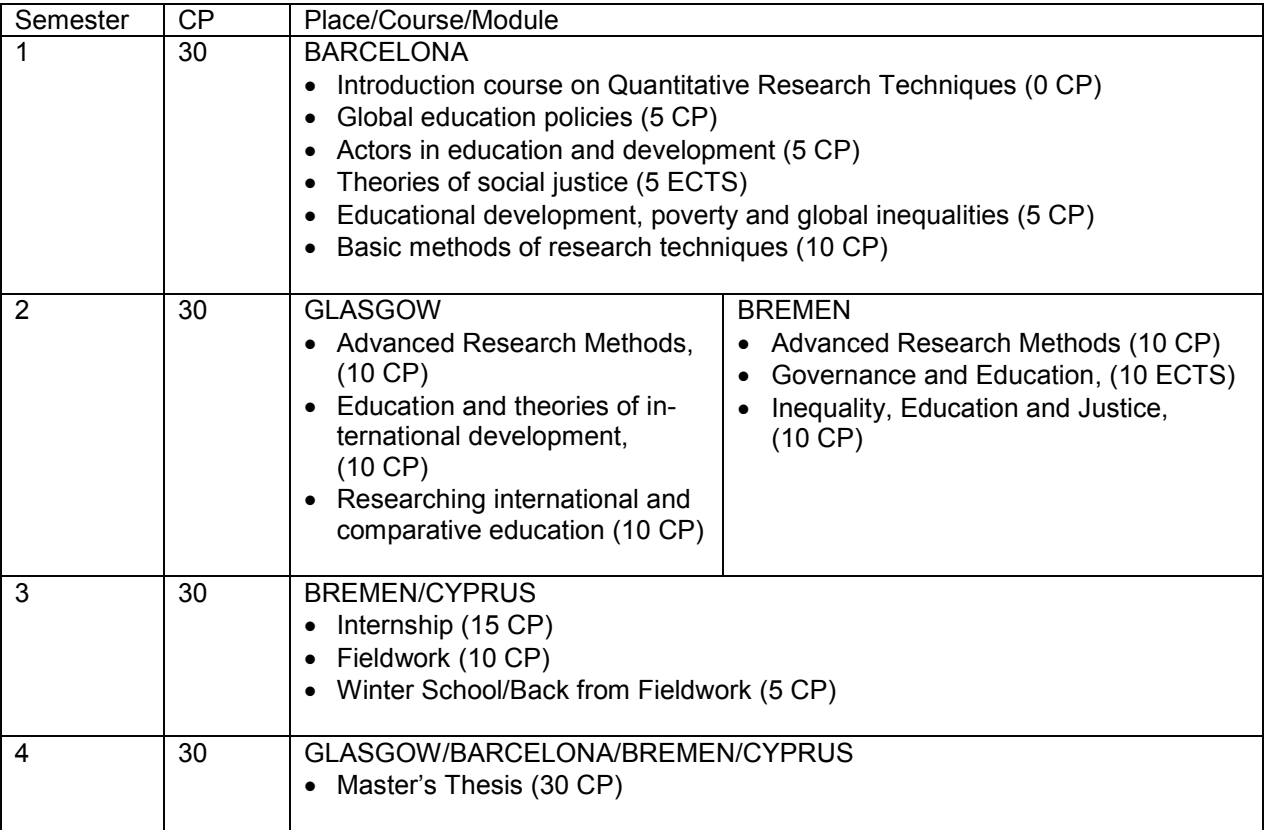

(2) Tabelle 8.1 Studienverlaufsplan "GLOBED"

CP = Credit Points

(3) Die folgenden Module und Prüfungsanforderungen müssen an der Universität Bremen vollständig absolviert werden, um im Rahmen des Doppelabschlusses den Abschlussgrad "M.A." verliehen zu bekommen:

Tabelle 8.2 Module und Prüfungsanforderungen im Double Degree mit der UB

| K.-Ziffer     | Modultitel            | Modultyp | CP | MP/KP/TP  | Aufteilung CP | SL/PL    |
|---------------|-----------------------|----------|----|-----------|---------------|----------|
|               |                       | P/WP/W   |    |           | bei TP        | (Anzahl) |
| Sozpol M24-DD | Advanced Research     | P        | 10 | <b>MP</b> |               | PL: 1    |
|               | Methods               |          |    |           |               | SL: 0    |
| Sozpol M25-DD | Governance and        | P        | 10 | ТP        | Introduction, | PL: 1    |
|               | Education             |          |    |           | 4 CP          | SL: 0    |
|               |                       |          |    |           | Advanced,     | PL: 1    |
|               |                       |          |    |           | 6 CP          | SL: 0    |
| Sozpol M26-DD | Inequality, Education | P        | 10 | ТP        | Introduction, | PL: 1    |
|               | and Justice           |          |    |           | 4 CP          | SL: 0    |
|               |                       |          |    |           | Advanced,     | PL: 1    |
|               |                       |          |    |           | 6 CP          | SL: 0    |

K.-Ziffer = Kennziffer; P: Pflichtmodul, WP: Wahlpflichtmodul, W: Wahlmodul; CP = Credit Points; MP = Modulprüfung, TP = Teilprüfung, KP = Kombinationsprüfung; PL = Prüfungsleistung (= benotet), SL = Studienleistung (= unbenotet)

(4) Die folgenden Module werden in Kooperation mit den Partneruniversitäten angeboten und auch an der UB ausgewiesen bzw. bewertet:

Tabelle 8.3 Kooperative Module gemäß Kooperationsvertrag

| K.-Ziffer      | Modultitel       | P/WP/W | CP | MP/KP/TP | Aufteilung CP | SL/PL    |
|----------------|------------------|--------|----|----------|---------------|----------|
|                |                  |        |    |          | bei TP        | (Anzahl) |
| Sozpol M 7b-P- | Internship       | D      | 15 | ТP       | Internship    | PL: 0    |
| DD.            |                  |        |    |          | (non-graded)  | SL: 1    |
|                |                  |        |    |          | Report        | PL: 1    |
|                |                  |        |    |          |               | SL: 0    |
| Sozpol Ma-DD   | Module Master    | P      | 5  | MP       |               | PL: 1    |
| <b>GLOBED</b>  | Thesis – Part UB |        |    |          |               | SL: 0    |

K.-Ziffer = Kennziffer; P: Pflichtmodul, WP: Wahlpflichtmodul, W: Wahlmodul; CP = Credit Points; MP = Modulprüfung, TP = Teilprüfung, KP = Kombinationsprüfung; PL = Prüfungsleistung (= benotet), SL = Studienleistung (= unbenotet)

§ 4

## **Prüfungen**

(1) Prüfungen werden nach der Prüfungsordnung derjenigen Universität durchgeführt, die das jeweilige Modul anbietet.

(2) Abweichend von den §§ 20 und 21 AT MPO können Studierende des Erasmus Mundus Joint Master Degrees (EMJMD) "Education Policies for Global Development" (GLOBED) gemäß den Vereinbarungen im Kooperationsvertrag für den EMJMD "GLOBED" eine Prüfung in der Regel nur einmal wiederholen.

(3) Die folgende Äquivalenztabelle wird für die Anerkennung von Prüfungsleistungen an Partneruniversitäten und bei der Notenumrechnung zugrunde gelegt:

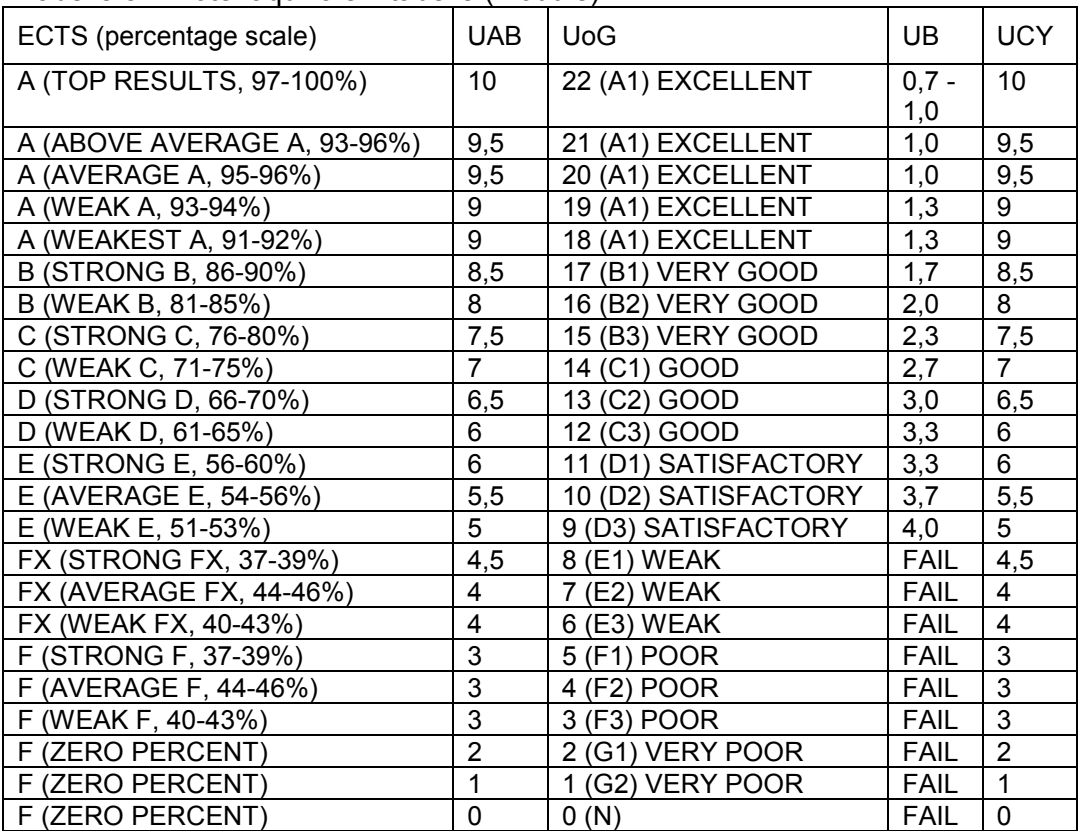

Tabelle 8.4 Notenäquivalenztabelle (Module)

UAB: Universidad Autònoma de Barcelona; UoG: University of Glasgow; UB: Universität Bremen (University of Bremen); UCY: University of Cyprus

(4) Gemäß der Vereinbarung im Cooperation Agreement für den EMJMD "GLOBED" wird für diesen Studiengang ein eigener Prüfungsausschuss gebildet (Examination Board). Ein Mitglied aus der Universität Bremen nimmt an den Sitzungen des Examination Boards teil und vermittelt die Entscheidungen dieses Prüfungsausschusses an das zuständige Prüfungsamt der Universität Bremen.

## § 5

#### **Modul Masterarbeit**

(1) Das Modul Masterarbeit besteht im Umfang aus 30 CP. Die Masterarbeit wird gemäß den Vereinbarungen im Kooperationsabkommen an einer der Partneruniversitäten geschrieben und wird durch jeweils eine Betreuerin oder einen Betreuer der Partneruniversitäten betreut.

(2) Die Prüfungskommission für die Masterarbeit besteht aus einer Prüferin oder einem Prüfer, die oder der einer der vier Partneruniversitäten angehört, und einer externen Prüferin oder einen externen Prüfer, die oder der nicht den vier Partneruniversitäten angehört. Die Bewertungen der Prüferinnen und Prüfer sowie das Transcript of Records werden durch die UAB ausgestellt.

(3) Die Masterarbeit im EMJMD "GLOBED" wird in englischer Sprache angefertigt.

(4) Die Wiederholung einer Masterarbeit kann nur gemäß den Regelungen im Kooperationsvertrag (Cooperation Agreement) des EMJMD "GLOBED" erfolgen.

(5) An der UB werden 5 CP der Masterarbeit dokumentiert.

# **Gesamtnote der Masterprüfung**

Die Gesamtnote wird an der koordinierenden Universität UAB gemäß des Kooperationsvertrages berechnet. Hierbei geht die Note des Moduls "Internship" mit 15 CP in die Berechnung ein.